## **ПРАКТИЧНА РОБОТА №7**

**Тема.** Робота в середовищі Microsoft Word. Редактор формул Microsoft Word.

#### **Завдання:**

- 1. Задати параметри сторінки згідно завдання;
- 2. Виконати необхідні операції з абзацом;
- 3. Навчитись працювати з фігурами;
- 4. Ввести формулу згідно свого варіанту.

#### **Хід роботи:**

#### **Завдання 1:**

Встановити: розмір сторінки А5, орієнтація «Книжная», поля – по 2 см, шрифт Arial, розмір 9.

Створити першу сторінку.

## **Завдання 2:**

1) Набрати наступний текст:

Для вимірювання об'ємів інформації використовують кіло-, мега-, гігабайти. В інформатиці, обчислювальній техніці префікси кіло-, мега- і гігамають дешо інший зміст, ніж в інших науках. Кіло- - префікс, тут рівнозначний коефіцієнту 210 = 1024.

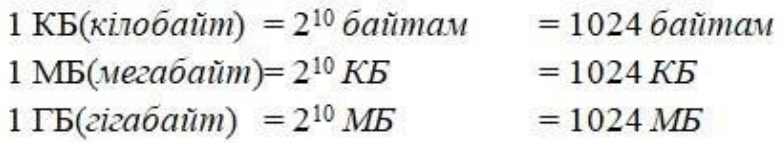

- 2) Скопіюйте перший абзац три рази, вставляючи кожну наступну копію через рядок після попередньої.
- 3) Далі:

а. першу копію вирівняйте по правому краю і встановіть для всього фрагмента шрифт курсив Comic Sans - 10, підкресліть усі слова, що закінчуються дефісом, зробіть інтервал «Разреженный – 2 пт»;

b. другу копію розбийте на дві колонки з інтервалом між ними 0,5 см, поставте розділювач;

c. третю копію відформатуйте малими прописними літерами зеленого кольору на світло-жовтому фоні, у Параметрах абзацу встановити межі абзацу «Подвійна лінія синього кольору, ширина 1,5 пт».

#### **Завдання 3:**

1) Створити другу сторінку, встановити шрифт Times New Roman, розмір 10. Перейти на англійську мову. Набрати наступний текст:

Types of Shops:

- $\div$  bakery a place where bread and cakes are baked, or a shop where they are sold;
- $\cdot$  barber a shop where men can have their hair cut;
- $\div$  cafe a small restaurant where you can buy drinks and simple meals;
- $\hat{\mathbf{v}}$  market a time when people buy and sell goods, food, ... or the place, usually outside or in a large building, where this happens;

 $\div$  bookshop – a shop that sells books.

What is your favorite?

2) Скопіюйте текст двічі, вставляючи кожну наступну копію через рядок після попередньої. Далі:

- a. пронумерувати список арабськими цифрами з дужкою;
- b. пронумерувати список малими латинськими літерами без дужки.

## **Завдання 4:**

Створити третю сторінку. Виконайте операції, необхідні для одержання текстового документа наступного вигляду:

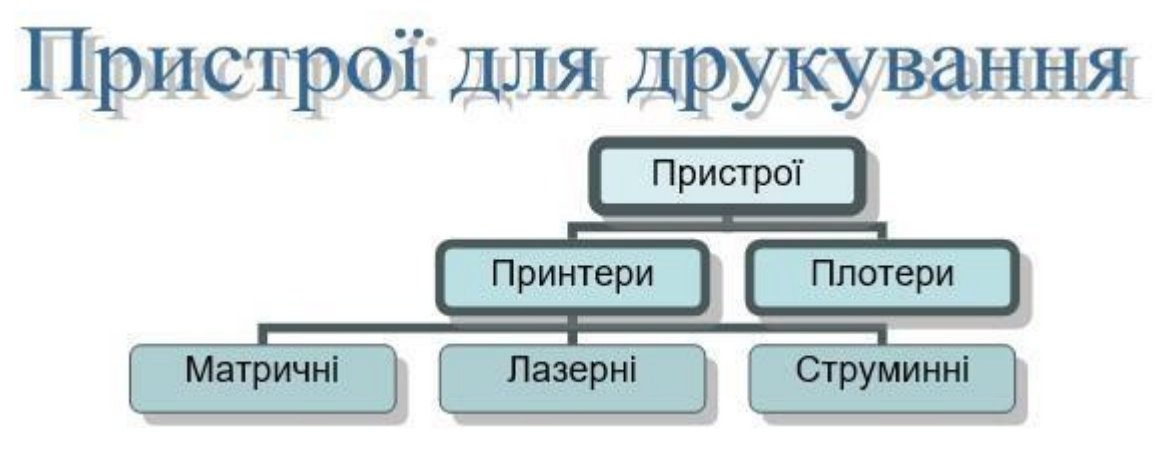

## **Завдання 5:**

Створити четверту сторінку. За допомогою Редактора формул ввести формули згідно вашого порядкового номеру в журналі (див. додаток 1).

## **Завдання 6:**

Пронумеруйте сторінки (номер вставте у правому нижньому куті, першу сторінку не нумеруйте).

## **Завдання 7:**

Вставте у правому верхньому куті колонтитул з датою виконання роботи та автором тексту (прізвище, ім'я).

*Оформіть звіт та підготуйтесь до захисту практичної роботи* 

# **ДОДАТОК 1**

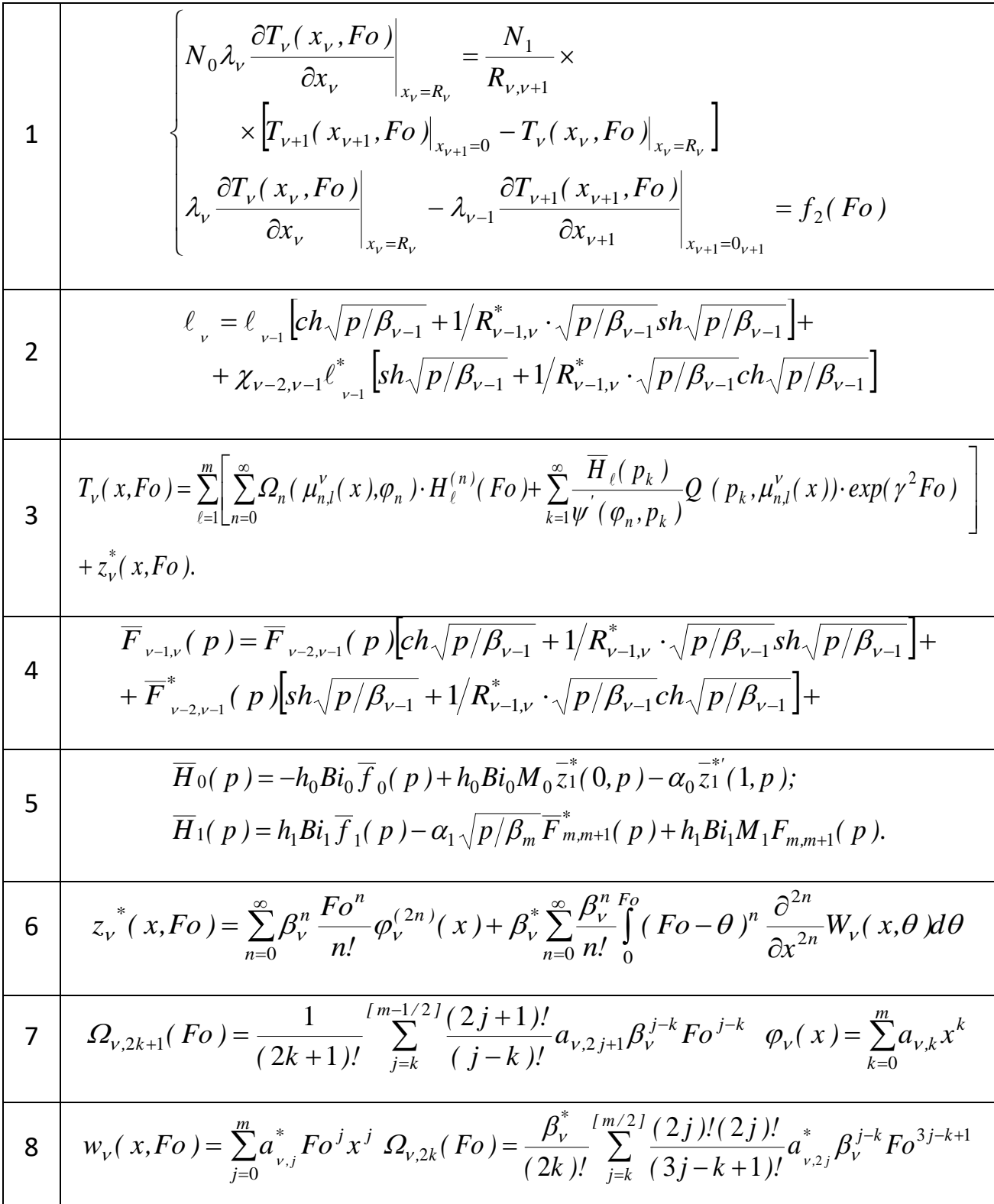

9  
\n
$$
\mu_{n,1}^V(x) = \left[ \sum_{j=0}^n a_{n-j,V}(x) \eta_{v,j} + \chi_{v-1,V} \right] / \sqrt{\beta_{v-1} \beta_v} \sum_{j=0}^{n-1} a_{n-j-V}^* (x) \eta_{v,j}^* \right] - \left[ \sqrt{\beta_V/\beta_{v-1}} \sum_{j=0}^n a_{n-j,V}(x) \xi_{v,j} + \chi_{v-1,V} \sum_{j=0}^n a_{n-j,V}^* (x) \xi_{v,j}^* \right],
$$
\n
$$
Z_1(\tau) = f'(\tau), Z_2(\tau) = f''(\tau), ..., Z_n(\tau) = f_{(\tau)}^{(N)}
$$
\n10  
\n
$$
f_{(\tau)} - f_{(\tau)} = \sum_{0}^1 Z_1(\eta) d\eta, f_{(\tau)}^{(k)} - \sum_{v=0}^{k-1} f_{(0)}^{(k)} \frac{\tau^V}{V} = \sum_{0}^1 \frac{(\tau - \eta)^{k-1}}{(k-1)!} Z_k(\eta) d\eta
$$
\n
$$
\varphi'(\rho_k) = \frac{1}{2\gamma_{k}\sqrt{\beta_2}} \left[ (1 + \chi_{12}) \sqrt{\frac{\beta_2}{\beta_1}} + 1 \right] \sin \gamma_k \left( \frac{\overline{\beta_2}}{\beta_2} + 1 \right) + (1 - \chi_{12}) \sqrt{\frac{\beta_2}{\beta_1}} - 1 \right] \sin \gamma_k \left( \frac{\overline{\beta_2}}{\beta_1} - 1 \right],
$$
\n
$$
\varphi_i = \frac{1}{(2y)!} \frac{1}{\beta_2^i} \left[ (1 + \chi_{12}) \sqrt{\frac{\beta_2}{\beta_1}} + 1 \right]^2 + (1 - \chi_{12}) \sqrt{\frac{\beta_2}{\beta_1}} - 1 \right]^2
$$
\n12  
\n13  
\n
$$
Z_{12} = \frac{\lambda_1}{\lambda_2} \sqrt{\frac{a_1}{a_2}},
$$
\n
$$
T_3(x, \tau) = f_{2,0}(\tau) + \frac{x^2}{2!} Z_1(\tau) + \frac{x^4}{4!} Z_2(\tau) + ... + \frac{x^{2N+2}}{(2N)!} Z_n(\tau) + \frac{x^2}{\lambda_3} g_2(\tau) + \frac{x
$$

15  
\n
$$
\mathcal{E}_{x}^{(k)} = \sum_{m=0}^{3} P_{m} u_{m,x}^{(k)}, \mathcal{E}_{z}^{(k)} = \sum_{m=1}^{3} P_{m}^{'} w_{m+1}^{(k)}, \mathcal{V}_{xy}^{(k)} = \sum_{m=0}^{3} P_{m} (u_{m,y}^{(k)} + v_{m,x}^{(k)})
$$
\n
$$
\mathcal{V}_{xz}^{(k)} = \sum_{m=0}^{3} (P_{m} v_{m+1,x}^{(k)} + P_{m}^{'} u_{m}^{(k)})
$$
\n
$$
\sigma_{2}(t,x) = E_{2}(t-\tau^{*}(x)) \mathcal{E}_{2}(t,x) - \int_{\tau^{*}(x)}^{1} \mathcal{E}_{2}(\tau,x) R(t-\tau^{*}(x), \tau-\tau^{*}(x)) d\tau; \quad (1)
$$
\n
$$
\rho_{1} c_{1} \frac{\partial \theta_{1}(t,x)}{\partial t} = \frac{\partial}{\partial x} \left( \lambda_{1} \frac{\partial \theta_{1}(t,x)}{\partial x} \right),
$$
\n
$$
\theta_{2}^{j}(t,x) = \frac{(\alpha_{1} - B)(\theta^{0} - \theta_{cp}) e^{-B_{1}x}}{e^{-B_{1}(2I-\alpha_{j}(t_{k}))} [\alpha_{1} - B] - e^{-B_{1}(2I-\alpha_{j}(t_{k}))} [\beta + \alpha_{1}]}
$$
\n
$$
- \frac{(\alpha_{1} + B)(\theta^{0} - \theta_{cp}) e^{-B_{1}x}}{e^{-B_{1}(2I-\alpha_{j}(t_{k}))} [\alpha_{1} - B] - e^{-B_{1}(2I-\alpha_{j}(t_{k}))} [\alpha_{1} + B] + \theta_{cp},
$$
\n
$$
\varphi(x,y,z) = \frac{Q}{2\pi D} e^{\frac{yx}{2D} \cdot \frac{w(z-z_{0})}{2D_{2}}} \left\{ \frac{\pi}{4} \left[ \frac{e^{-\phi_{\sqrt{(z-z_{0})}^{2} + \alpha^{2}}}{\sqrt{(z-z_{0})^{2} + \alpha^{2}} + \frac{e^{-\phi_{\sqrt{(z+z_{0})}^{2} + \alpha^{2}}}{\sqrt{(z+z_{0})^{2} + \alpha^{2}}} \right] + \alpha_{1} \int_{0}^{T} K_{0}(a\sqrt{b^{2} + \zeta^{2}}) \frac{\pi}{2
$$